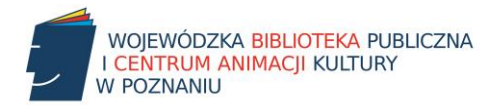

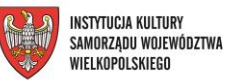

## **Zasady wypełniania formularza sprawozdań za 2020 rok w Excelu**

### **Informacje podstawowe**

1.**Objaśnienia** do sprawozdań znajdują się pod tabelami. Oznaczone są gwiazdkami.

2.Komórki <sup>z</sup> **formułami.**

**Niektóre komórki** zawierają formuły**.** Są one oznaczone hasłem **"wypełnianie automatyczne".**

**Nie** należy ich **wypełniać**, zostaną one wypełnione właściwymi liczbami przez sam program na podstawie wprowadzonych danych. Są to komórki w arkuszach:

- **IV Czytelnicy –** kolumna 2, *Liczba czytelników na 100 mieszkańców,*
- **VI Budżet –** kolumna 1, *Budżet biblioteki ogółem* (w zł)

3.Należy stosować **matematyczny zapis liczb** np. 23456.

(**Uwaga!** Nie stosujemy kropek ani innych znaków między tysiącami a setkami – Excel nie liczy takich liczb, uznaje je za tekst)

4.Jeśli jakieś informacje **nie dotyczą** danej biblioteki, należy zostawić **puste pole.** 

5.Jeśli po wpisaniu liczby w komórce pojawi się **seria znaków ####,** oznacza to, że kolumna jest za wąska dla danej liczby i należy ją rozszerzyć .

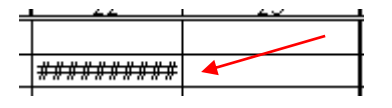

Jak zwiększać szerokość kolumn:

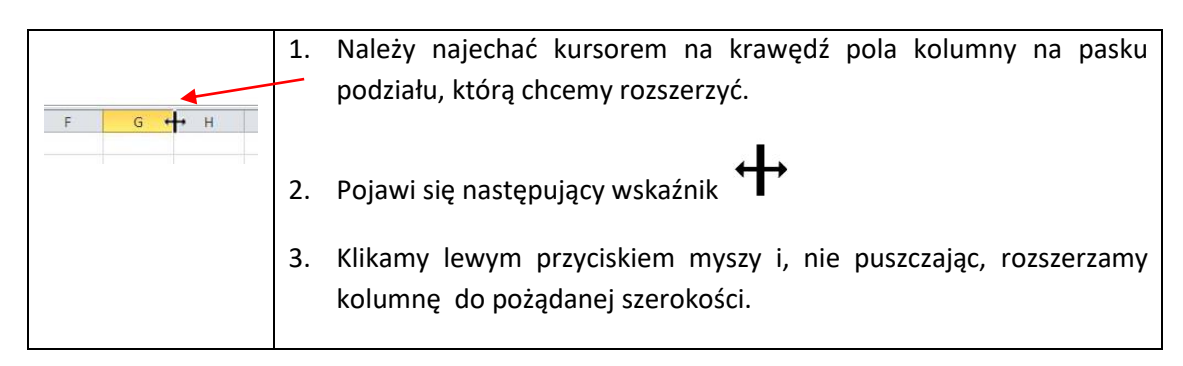

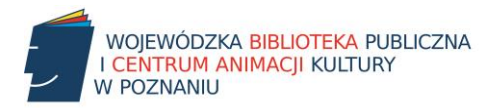

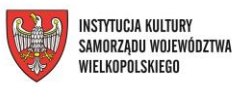

# **Definicje**

### **1. Liczba pracowników działalności podstawowej** (pracownicy merytoryczni):

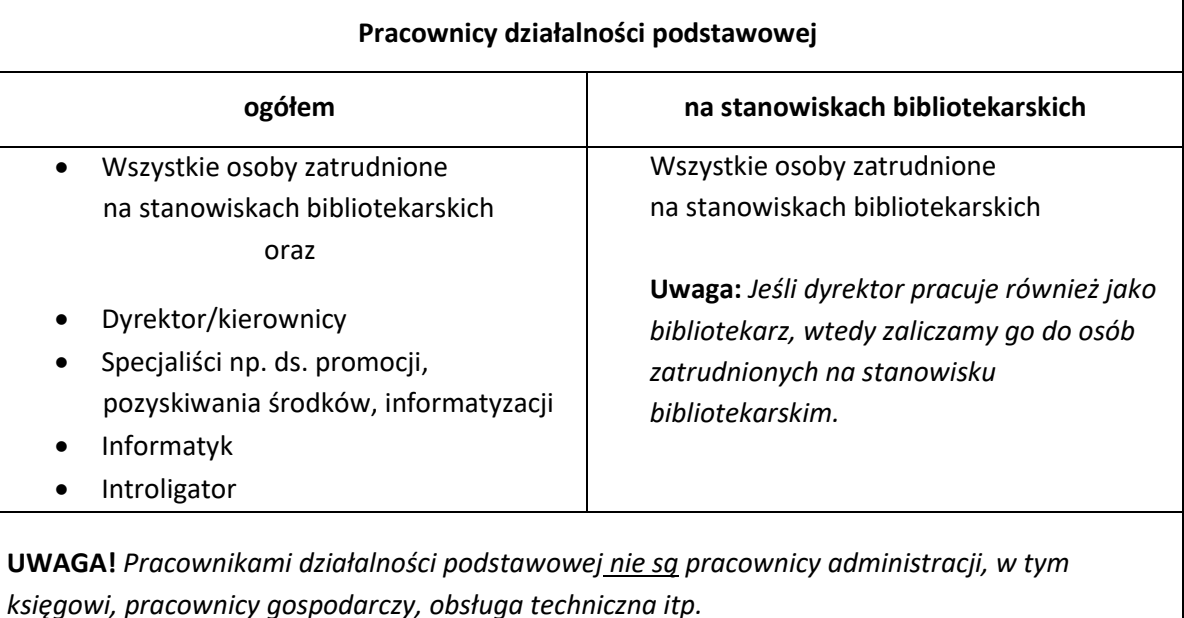

#### **2. Użytkownik a czytelnik**

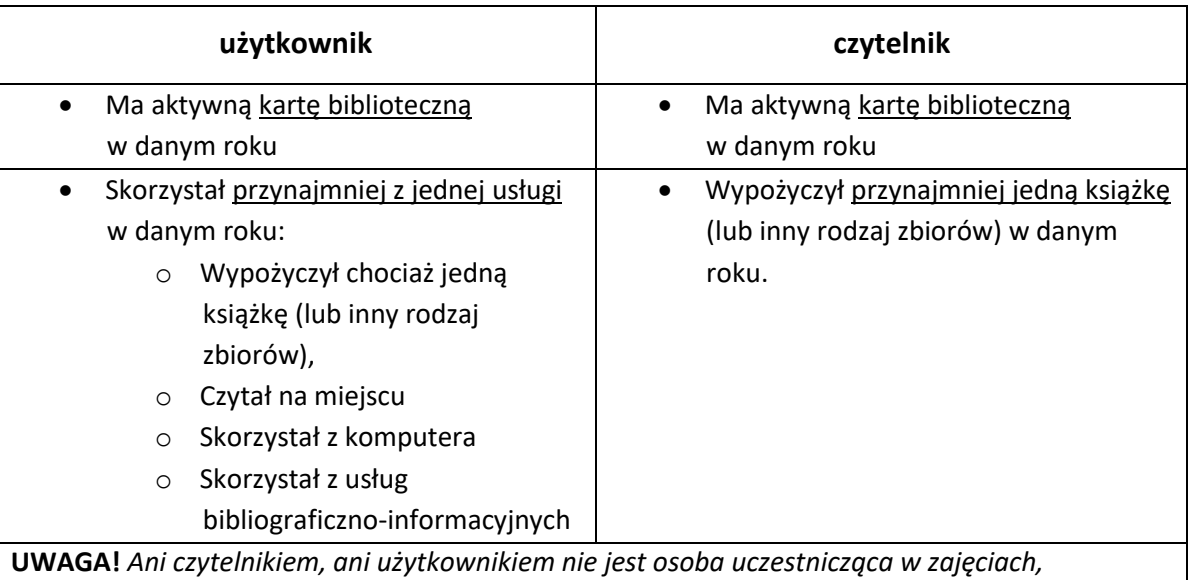

*wystawach, spotkaniach itp.*

**UWAGA!** *Nie liczymy jako użytkowników osób nieposiadających karty, ale wpisanych do jakiegoś zeszytu lub innego rejestru. Prowadźmy jeden rejestr, którego podstawą jest karta biblioteczna (zobowiązanie z aktualną informacją o ustawie o ochronie danych osobowych)*

**3. Odwiedziny** – liczba wejść do biblioteki w jakimkolwiek celu. Sumujemy odwiedziny wszystkich agend biblioteki, uczestników spotkań, wystaw, zajęć itp. Można zbadać to w wybranym tygodniu i przemnożyć.

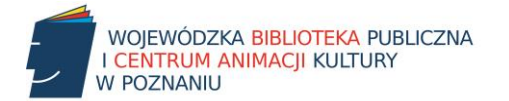

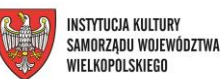

- **4. Budżet partycypacyjny**  nazywany również **obywatelskim** to proces, w którym mieszkańcy decydują o przeznaczeniu części lub całości budżetu danego miasta lub gminy. Jak to działa:
	- gmina (lub inny samorząd) wydziela określoną kwotę na budżet obywatelski,
	- mieszkańcy lub organizacje zgłaszają swoje projekty,
	- mieszkańcy mogą głosować na zgłoszone projekty,
	- projekty z największa liczbą głosów są realizowane.
- **5. Biblioteki otwarte w soboty i niedziele –** tabele, arkusz **I Liczba bibliotek,** kolumny 16-19. Zgodnie z K-03 należy uwzględnić placówki, które są otwarte w tych dniach co najmniej 2 razy w miesiącu (Dział 2, Pozycja 1, w punktach 1D i 1E).
- **6. Średnia płaca brutto\*\*\* pracowników na stanowiskach bibliotekarskich –** tabele, arkusz **V Kadra biblioteczna,** kolumna 9.

Łączne środki wliczone do płacy, tzn. płaca zasadnicza, dodatki: funkcyjny, stażowy i inne, premia itp. Do średniej nie wlicza się nagród i gratyfikacji.

W przypadku **osób zatrudnionych w niepełnym wymiarze czasu pracy** należy wyliczyć dla nich płacę jaką otrzymywałyby, gdyby pracowały w pełnym wymiarze etatu i tę wartość należy użyć do wyliczenia średniej płacy brutto pracowników na stanowiskach bibliotekarskich (suma wynagrodzeń, jakie zostałyby wypłacone, gdyby wszyscy pracowali na 100% etatu podzielona przez liczbę pracowników zatrudnionych w bibliotece na stanowiskach bibliotekarskich).

**7. Wydatki na automatyzację** – tabele, arkusz **VI Budżet biblioteki, kolumna 8.**

Podajemy wydatki związane z automatyzacją procesów bibliotecznych tzn. zakup, utrzymanie programu bibliotecznego, zakup sprzętu komputerowego, opłata za Internet itp.